## **LINUTRENIX**

## Linutronix CI-RT System Requirements

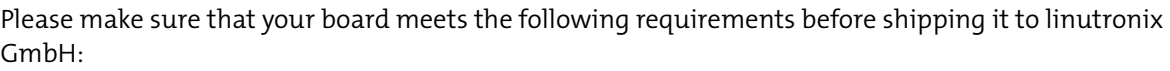

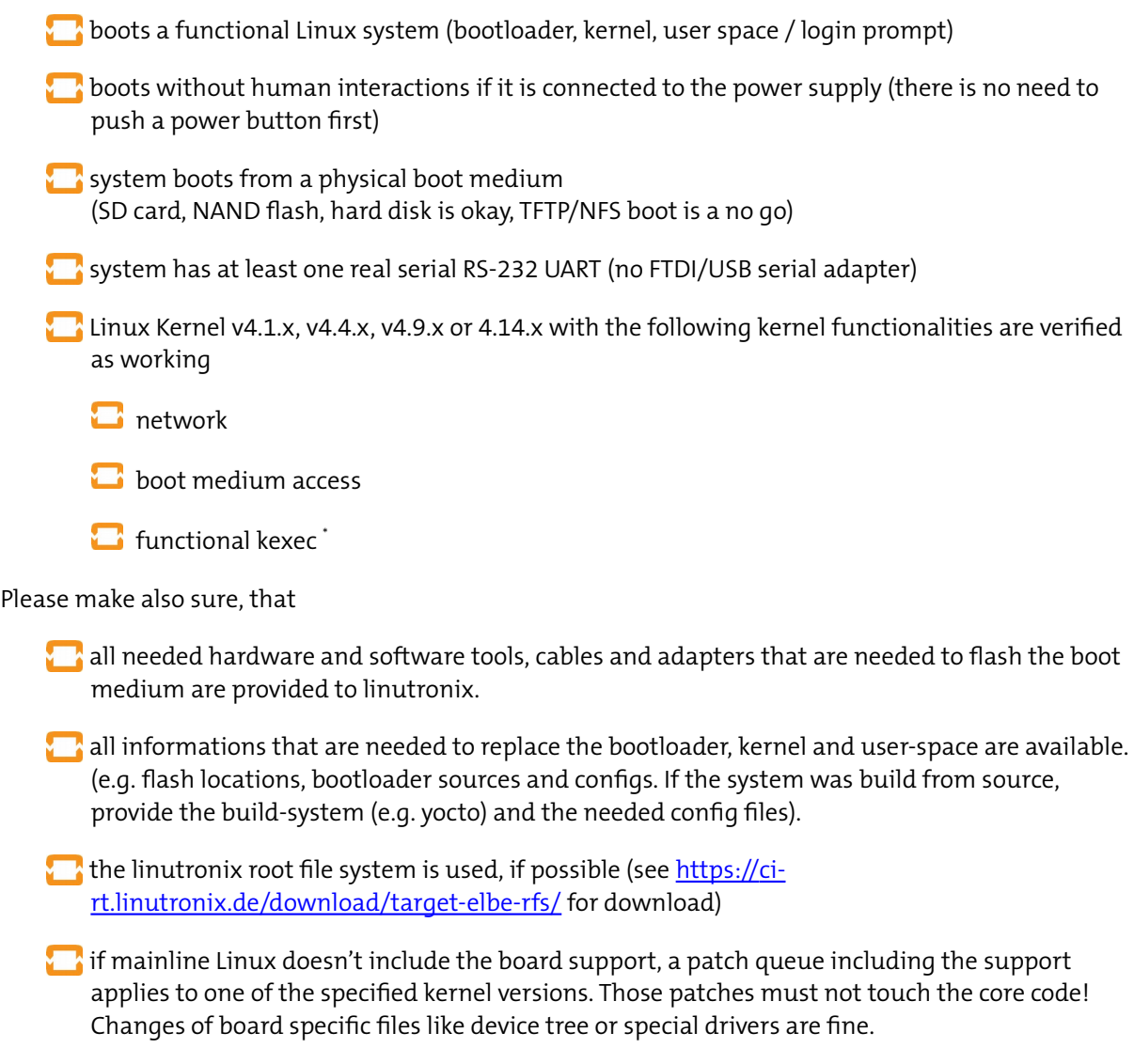

For the rare case, that we have any problems integrating your system into the Test Environment, please provide us the contacts of a person that can give us technical informations about your system.

In case your system cannot fulfill a listed requirement please contact us before shipping!

## **Contact**

Continuous Integration Team (mail: ci@linutronix.de , phone:+49 (0) 7556 25 999 0 )

<span id="page-0-0"></span><sup>\*</sup> For kexec functional verification please execute following commands:

 <sup>#</sup> kexec -l /PATH/TO/IMAGE --initrd=/PATH/TO/INITRD --command-line="\$( cat /proc/cmdline )" # kexec -e

The first command loads the image with specified initrd and kernel command line. The second one boots the new kernel image. If the kernel and kexec are working properly the login prompt appears.